## **OnDragEnd**

## Udalos OnDragEnd

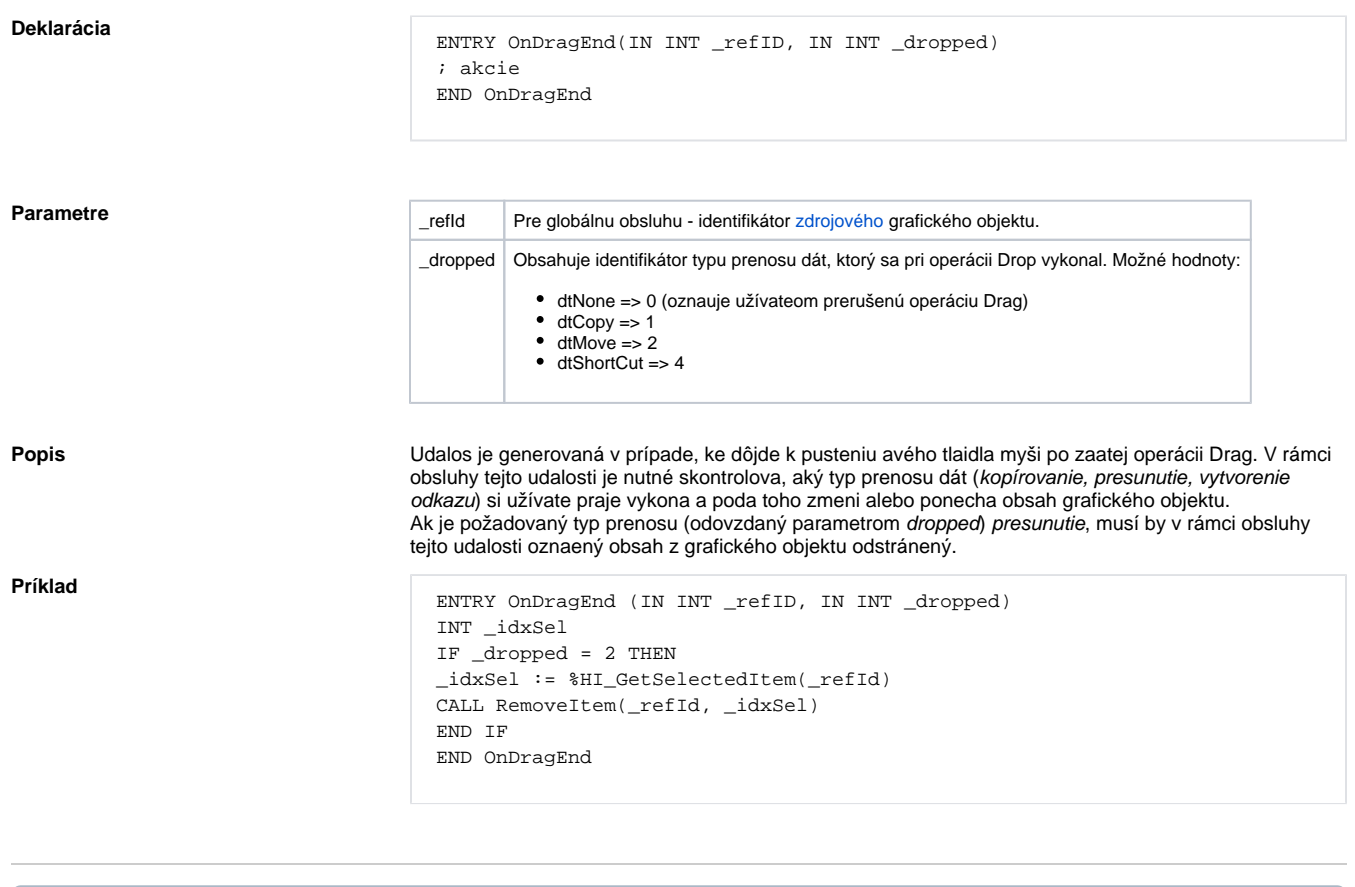

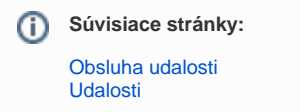